# Package 'bSims'

October 7, 2021

<span id="page-0-0"></span>Type Package

Title Bird Point Count Simulator

Version 0.3-0

Date 2021-10-05

Author Peter Solymos [aut, cre] (<<https://orcid.org/0000-0001-7337-1740>>)

Maintainer Peter Solymos <solymos@ualberta.ca>

Description A highly scientific and utterly addictive

bird point count simulator to test statistical assumptions, aid survey design, and have fun while doing it. The simulations follow time-removal and distance sampling models based on Matsuoka et al. (2012) [<doi:10.1525/auk.2012.11190>](https://doi.org/10.1525/auk.2012.11190), Solymos et al. (2013) [<doi:10.1111/2041-210X.12106>](https://doi.org/10.1111/2041-210X.12106), and Solymos et al. (2018) [<doi:10.1650/CONDOR-18-32.1>](https://doi.org/10.1650/CONDOR-18-32.1), and sound attenuation experiments by Yip et al. (2017) [<doi:10.1650/CONDOR-16-93.1>](https://doi.org/10.1650/CONDOR-16-93.1).

License GPL-2

LazyLoad yes

Depends intrval, mefa4, MASS, deldir (>= 1.0-2)

Imports parallel, pbapply

URL <https://github.com/psolymos/bSims>

BugReports <https://github.com/psolymos/bSims/issues>

Suggests knitr, rmarkdown, detect, shiny

VignetteBuilder knitr

NeedsCompilation no

Repository CRAN

Date/Publication 2021-10-07 07:40:25 UTC

## <span id="page-1-0"></span>R topics documented:

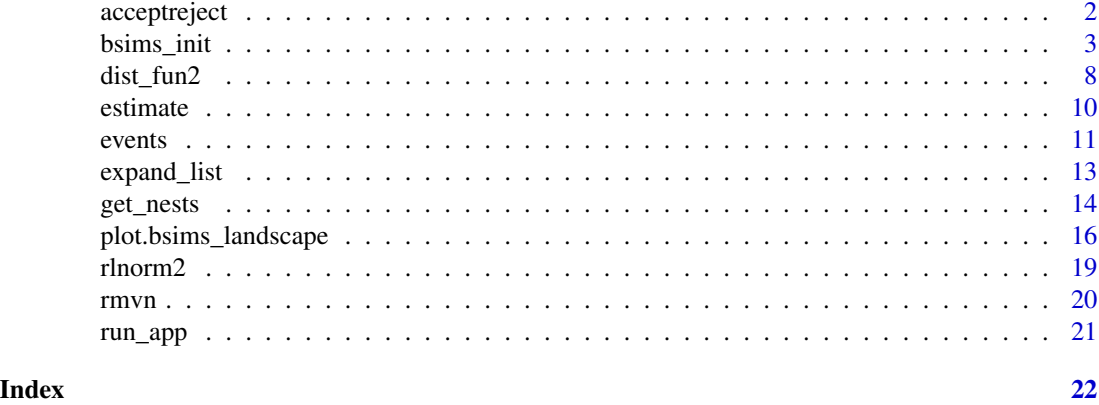

<span id="page-1-1"></span>acceptreject *Spatial point process simulator*

### Description

Spatial point process simulator based on accept/reject algorithm.

### Usage

 $acceptreject(n, f = NULL, x0 = 0, x1 = 1, y0 = 0, y1 = 1,$  $m = 0$ , maxit = 100, fail = FALSE)

### Arguments

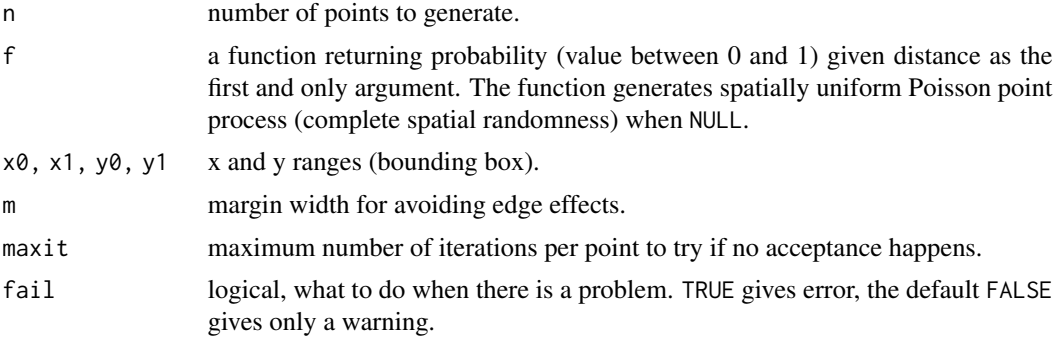

### Value

A matrix with n rows and 2 columns for x and y coordinates.

### Author(s)

Peter Solymos

#### <span id="page-2-0"></span>bsims\_init 3

### Examples

```
## complete spatial randomness
plot(acceptreject(100), asp=1)
## more systematic
distance <- seq(0,1,0.01)
f <- function(d)
  (1-exp(-d^2/0.1^2) + dlnorm(d, 0.2)/dlnorm(exp(0.2-1),0.2)) / 2
op \leq par(mfrow = c(1, 2))
plot(distance, f(distance), type="l")
plot(acceptreject(100, f, m=1), asp=1)
par(op)
## more clustered
f \leftarrow function(d)exp(-d^{2}/0.1^{2}) + 0.5*(1-exp(-d^{2}/0.4^{2}))op \leq par(mfrow = c(1, 2))
plot(distance, f(distance), type="l")
plot(acceptreject(100, f, m=1), asp=1)
par(op)
```
<span id="page-2-1"></span>bsims\_init *bSims simulation functions*

### <span id="page-2-2"></span>Description

Functions to initialize, populate, animate, detect, and transcribe simulated birds in a point count.

#### Usage

```
bsims_init(extent = 10, road = 0, edge = 0, offset = 0)
bsims_populate(x, density = 1, abund_fun = NULL, xy_fun = NULL,
 margin = 0, maxit = 100, fail = FALSE, ...)
bsims_animate(x, vocal_rate = 1, move_rate = 0, duration = 10,
 movement = \theta, mixture = 1, avoid = c("none", "R", "ER"),initial_location=FALSE, allow_overlap=TRUE, ...)
bsims_detect(x, xy = c(0, 0), tau = 1, dist_fun = NULL,
 event_type = c("vocal", "move", "both"),
 sensitivity=1, direction=FALSE, ...)
bsims_transcribe(x, tint = NULL, rint = Inf,
 error = 0, bias = 1,
 condition=c("event1", "det1", "alldet"),
  event_type=NULL, perception=NULL, ...)
```

```
bsims\_all(...)
```

```
## S3 method for class 'bsims_landscape'
print(x, \ldots)## S3 method for class 'bsims_population'
print(x, \ldots)## S3 method for class 'bsims_events'
print(x, \ldots)## S3 method for class 'bsims_detections'
print(x, \ldots)## S3 method for class 'bsims_transcript'
print(x, \ldots)## S3 method for class 'bsims_all'
print(x, \ldots)
```
### Arguments

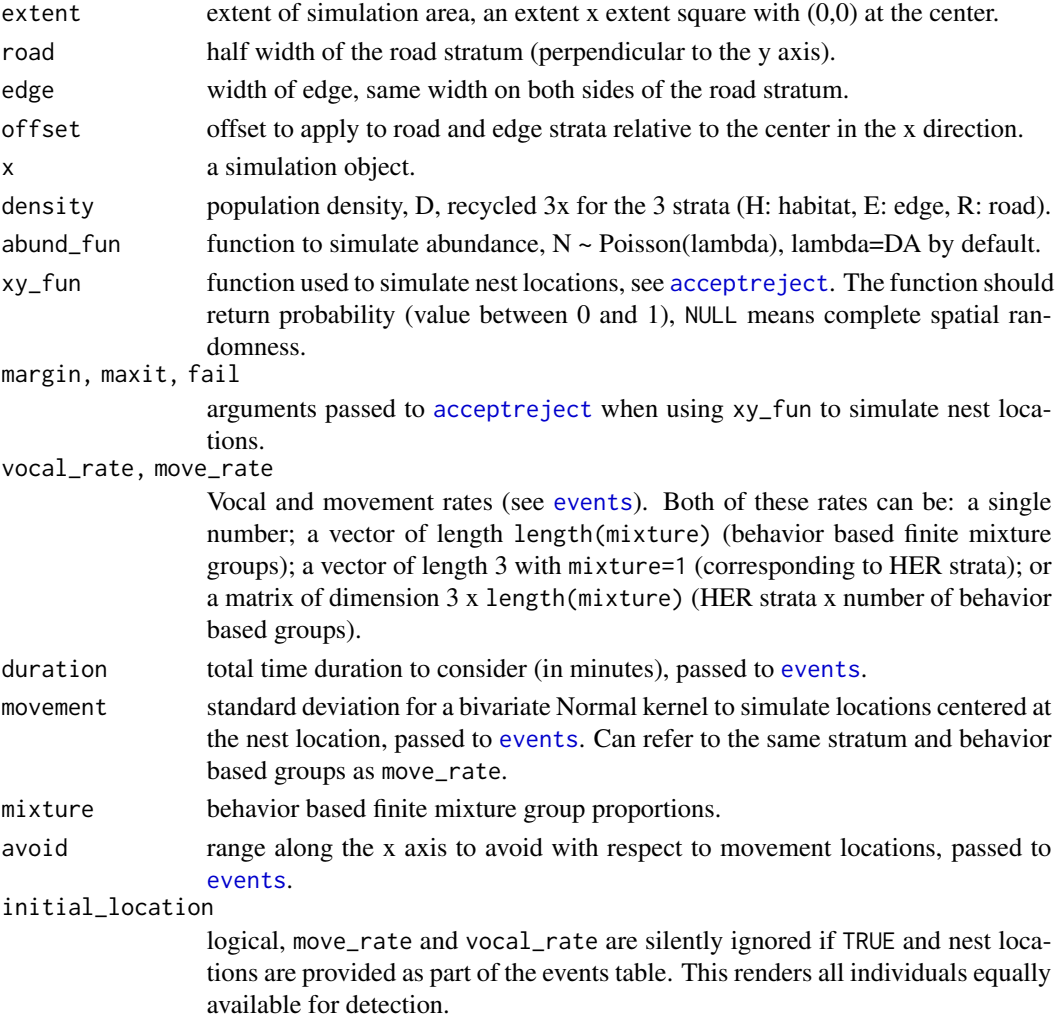

<span id="page-3-0"></span>

<span id="page-4-0"></span>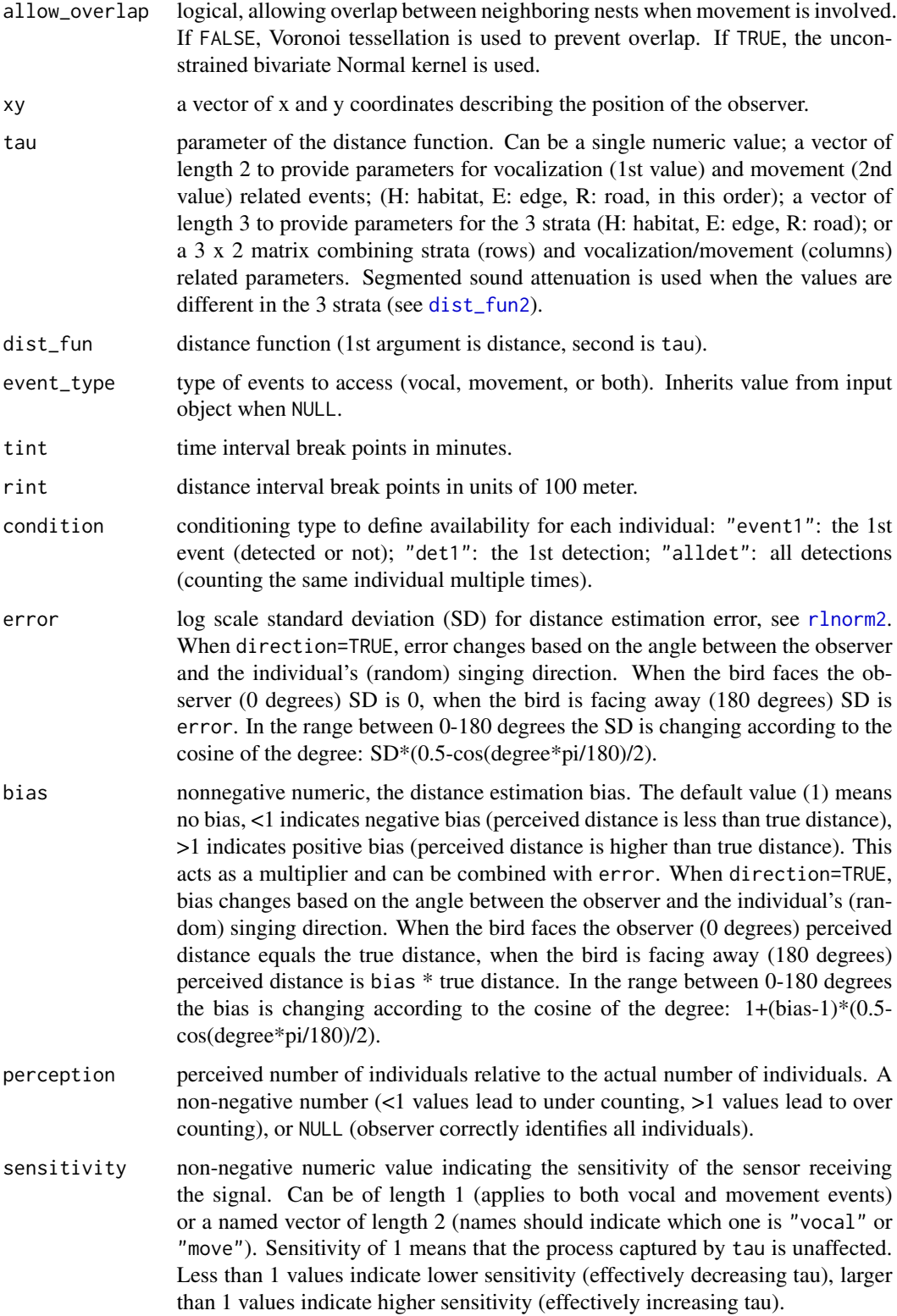

<span id="page-5-0"></span>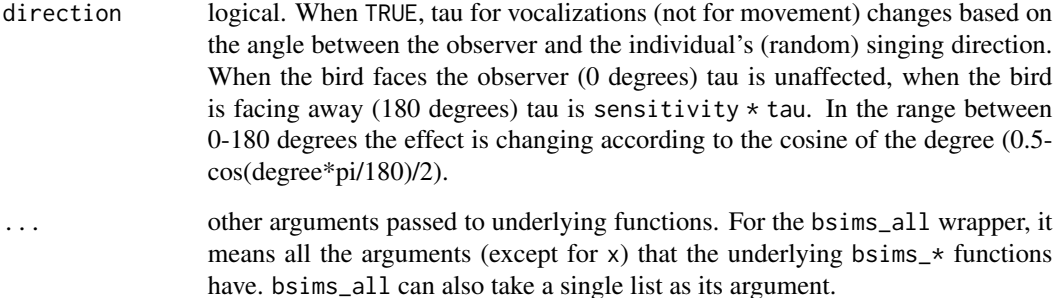

### **Details**

The functions capturing the simulation layers are supposed to be called in sequence, allowing to simulate multiple realities by keeping preceding layers intact. Construction allows easy piping. The bsims\_all function is a wrapper for the bsims\_\* layer functions.

The simulations follow time-removal and distance sampling models based on Matsuoka et al. (2012) <doi:10.1525/auk.2012.11190>, Solymos et al. (2013) <doi:10.1111/2041-210X.12106>, and Solymos et al. (2018) <doi:10.1650/CONDOR-18-32.1>, and sound attenuation experiments by Yip et al. (2017) <doi:10.1650/CONDOR-16-93.1>.

### Value

bsims\_init returns a landscape object.

bsims\_populate returns a population object.

bsims\_animate returns an events object.

bsims\_detect returns a detections object.

bsims\_transcribe returns a transcript object.

get\_table returns the removal table.

bsims\_all returns a closure with \$settings(), \$new(recover = FALSE), and \$replicate(B,recover = FALSE,cl = NULL) functions. The settings function returns the input arguments as a list; the new function returns a single transcript object; the replicate function takes an argument for the number of replicates (B) and returns a list of transcript objects with B elements. The cl argument is used to parallelize the work, can be a numeric value on Unix/Linux/OSX, or a cluster object on any OS, see examples. The 'recover = TRUE' argument allows to run simulations with error catching based on [try](#page-0-0).

Note that simulated objects returned by bsims\_all will contain different realizations and all the conditionally independent layers. Use a layered approach if former layers are meant to be kept identical across runs.

### Author(s)

Peter Solymos

#### <span id="page-6-0"></span>bsims\_init 7

#### References

Matsuoka, S. M., Bayne, E. M., Solymos, P., Fontaine, P., Cumming, S. G., Schmiegelow, F. K. A., & Song, S. A., 2012. Using binomial distance-sampling models to estimate the effective detection radius of point-counts surveys across boreal Canada. *Auk*, 129: 268–282. <doi:10.1525/auk.2012.11190>

Solymos, P., Matsuoka, S. M., Bayne, E. M., Lele, S. R., Fontaine, P., Cumming, S. G., Stralberg, D., Schmiegelow, F. K. A. & Song, S. J., 2013. Calibrating indices of avian density from nonstandardized survey data: making the most of a messy situation. *Methods in Ecology and Evolution*, 4: 1047–1058. <doi:10.1111/2041-210X.12106>

Solymos, P., Matsuoka, S. M., Cumming, S. G., Stralberg, D., Fontaine, P., Schmiegelow, F. K. A., Song, S. J., and Bayne, E. M., 2018. Evaluating time-removal models for estimating availability of boreal birds during point-count surveys: sample size requirements and model complexity. *Condor*, 120: 765–786. <doi:10.1650/CONDOR-18-32.1>

Yip, D. A., Bayne, E. M., Solymos, P., Campbell, J., and Proppe, J. D., 2017. Sound attenuation in forested and roadside environments: implications for avian point count surveys. *Condor*, 119: 73–84. <doi:10.1650/CONDOR-16-93.1>

#### See Also

Plotting functions: [plot.bsims\\_landscape](#page-15-1)

Getter functions: [get\\_nests](#page-13-1), [get\\_events](#page-13-2), [get\\_detections](#page-13-2), [get\\_abundance](#page-13-2), [get\\_density](#page-13-2) [get\\_table](#page-13-2)

Shiny apps: [run\\_app](#page-20-1)

[acceptreject](#page-1-1), [events](#page-10-1), [estimate](#page-9-1)

#### Examples

```
phi <- 0.5
tau <-1:3dur <- 10
rbr <- c(0.5, 1, 1.5, Inf)
tbr <-c(3, 5, 10)(l <- bsims_init(10, 0.5, 1))
(p \le - \text{bsims\_populate}(1, 1))(a <- bsims_animate(p, vocal_rate=phi, duration=dur))
(o <- bsims_detect(a, tau=tau))
(x <- bsims_transcribe(o, tint=tbr, rint=rbr))
plot(x)
get_table(x, "removal")
get_table(x, "visits")
head(get_events(a))
plot(get_events(a))
head(get_detections(o))
plot(get_detections(o), "time")
plot(get_detections(o), "distance")
## wrapper function for all the bsims_* layers
```

```
b <- bsims_all(road=1, density=0.5, tint=tbr, rint=rbr)
## alternatively: supply a list
#settings <- list(road=1, density=0.5, tint=tbr, rint=rbr)
#b <- bsims_all(settings)
b$settings()
b$new()
bb <- b$replicate(3)
lapply(bb, get_table)
## parallel simulations
library(parallel)
b <- bsims_all(density=0.5)
B < -4 # number of runs
nc <- 2 # number of cores
## sequential
system.time(bb <- b$replicate(B, cl=NULL))
## parallel clusters
cl <- makeCluster(nc)
## note: loading the package is optional
system.time(clusterEvalQ(cl, library(bSims)))
```
### system.time(bb <- b\$replicate(B, cl=cl)) stopCluster(cl) ## parallel forking if (.Platform\$OS.type != "windows") { system.time(bb <- b\$replicate(B, cl=nc)) }

<span id="page-7-1"></span>dist\_fun2 *Distance function with segmented attenuation*

### Description

Distance function with segmented attenuation crossing a number of boundaries of strata with different attenuation characteristics following results in Yip et al. (2017).

### Usage

```
dist_fun2(d, tau, dist_fun, breaks = numeric(0), ...)
```
#### Arguments

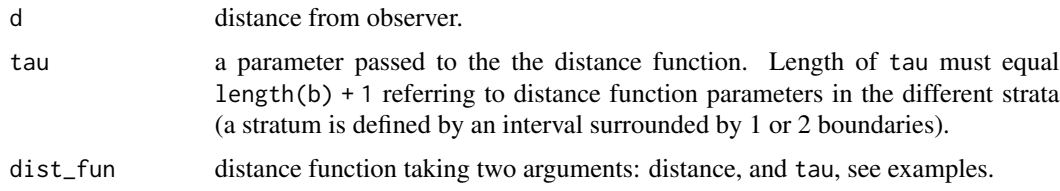

<span id="page-7-0"></span>

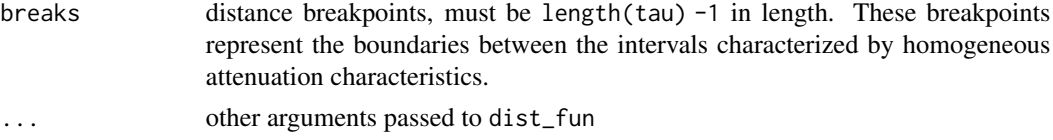

### Value

Probability of detection given the distance, stratum specific parameters and the arrangement of breakpoints.

### Author(s)

Peter Solymos

### References

Yip, D. A., Bayne, E. M., Solymos, P., Campbell, J., and Proppe, J. D., 2017. Sound attenuation in forested and roadside environments: implications for avian point count surveys. *Condor*, 119: 73–84. <doi:10.1650/CONDOR-16-93.1>

### Examples

```
tau < c(1, 2, 3, 2, 1)d \leq -\text{seq}(0, 4, 0.01)dist_fun <- function(d, tau) exp(-(d/tau)^2) # half normal
#dist_fun <- function(d, tau) exp(-d/tau) # exponential
#dist_fun <- function(d, tau) 1-exp(-(d/tau)^-2) # hazard rate
b \leq c(0.5, 1, 1.5, 2) # boundaries
op \leq par(mfrow=c(2, 1))
plot(d, dist_fun2(d, tau[1], dist_fun), type="n",
  ylab="P(detection)", xlab="Distance", axes=FALSE,
  main="Sound travels from left to right")
axis(1)
axis(2)
for (i in seq_len(length(b)+1)) {
  x1 \leq c(0, b, 4)[i]x2 \leq c(0, b, 4)[i+1]polygon(c(0, b, 4)[c(i, i, i+1, i+1)], c(0, 1, 1, 0),
    border=NA,
    col=c("darkolivegreen1", "burlywood1", "lightgrey",
    "burlywood1", "darkolivegreen1")[i])
}
lines(d, dist_fun2(d, tau[1], dist_fun))
lines(d, dist_fun2(d, tau[2], dist_fun))
lines(d, dist_fun2(d, tau[3], dist_fun))
lines(d, dist_fun2(d, tau, dist_fun, b), col=2, lwd=3)
plot(rev(d), dist_fun2(d, tau[1], dist_fun), type="n",
  ylab="P(detection)", xlab="Distance", axes=FALSE,
  main="Sound travels from right to left")
```
#### <span id="page-9-0"></span>10 estimate extended a set of  $\sim$  estimate

```
axis(1)
axis(2)
for (i in seq_len(length(b)+1)) {
 x1 \leftarrow c(0, b, 4)[i]x2 \leq -c(0, b, 4)[i+1]polygon(c(0, b, 4)[c(i, i, i+1, i+1)], c(0, 1, 1, 0),
   border=NA,
    col=c("darkolivegreen1", "burlywood1", "lightgrey",
    "burlywood1", "darkolivegreen1")[i])
}
lines(rev(d), dist_fun2(d, tau[1], dist_fun))
lines(rev(d), dist_fun2(d, tau[2], dist_fun))
lines(rev(d), dist_fun2(d, tau[3], dist_fun))
lines(rev(d), dist_fun2(d, tau, dist_fun, rev(4-b)), col=2, lwd=3)
par(op)
```
estimate *Estimate basic parameters*

### Description

Estimate singing rates, effective distances, and density based on simulation objects using the QPAD approach (Solymos et al. 2013).

#### Usage

```
estimate(object, ...)
## S3 method for class 'bsims_transcript'
estimate(object, ...)
```
### Arguments

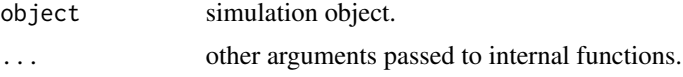

### Details

The method evaluates removal design to estimate model parameters and density using the QPAD methodology using the 'detect' package.

The function only works with multiple time and distance intervals. It returns NA otherwise.

#### Value

A vector with values for singing rate (phi), effective detection distance (tau), and density.

### Author(s)

Peter Solymos

#### <span id="page-10-0"></span>events and the contract of the contract of the contract of the contract of the contract of the contract of the contract of the contract of the contract of the contract of the contract of the contract of the contract of the

### References

Solymos, P., Matsuoka, S. M., Bayne, E. M., Lele, S. R., Fontaine, P., Cumming, S. G., Stralberg, D., Schmiegelow, F. K. A. & Song, S. J., 2013. Calibrating indices of avian density from nonstandardized survey data: making the most of a messy situation. *Methods in Ecology and Evolution*, 4: 1047–1058. <doi:10.1111/2041-210X.12106>

### See Also

[bsims\\_init](#page-2-1)

### Examples

```
set.seed(2)
phi <- 0.5 # singing rate
tau <- 1 # EDR by strata
dur <- 10 \qquad # simulation duration
tbr <- c(2, 4, 6, 8, 10) # time intervals
rbr \leq c(0.5, 1, 1.5, Inf) # counting radii
1 \leftarrow \text{bsims\_init}(10, 0.5, 1)# landscape
p \leftarrow bsims_populate(1, 10) # population
e \leftarrow b \sin s_ animate(p, \# events
 vocal_rate=phi, duration=dur)
d \le - bsims_detect(e, # detections
 tau=tau)
x \le - bsims_transcribe(d, # transcription
 tint=tbr, rint=rbr)
```
estimate(x)

<span id="page-10-1"></span>events *Event time simulator*

### Description

timetoevent turns exponential wait times to time-to-event data within a desired duration, it handles 0 and infinite rates in a robust manner. events simulates event times based on an exponential timeto-event distribution.

### Usage

```
timetoevent(rate, duration)
```

```
events(vocal_rate = 1, move_rate = 1, duration = 10,
 movement = 0, avoid = c(0, 0))
```
### <span id="page-11-0"></span>Arguments

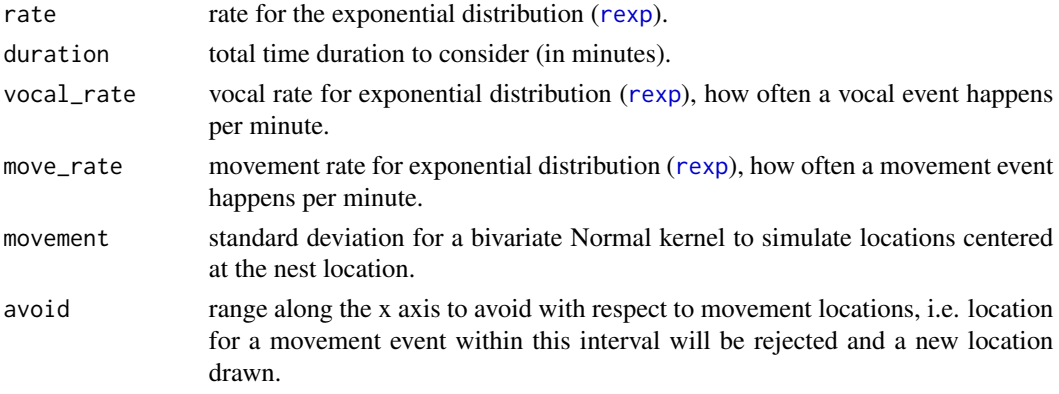

### Value

An events object data frame with coordinates  $(x, y)$ ; centered at 0 that is nest location), event times (t) and indicator for vocal events (v).

### Author(s)

Peter Solymos

### See Also

[rexp](#page-0-0)

### Examples

```
timetoevent(0, 10)
timetoevent(Inf, 10)
rr <- 1
tt <- timetoevent(rr, 10)
op \leq par(mfrow=c(1,2))
plot(ecdf(tt))
curve(1-exp(-rr*x), add=TRUE, col=2) # cdf
plot(stepfun(sort(tt), 0:length(tt)/length(tt)), ylab="F(x)")
curve(1-exp(-rr*x), add=TRUE, col=2) # cdf
par(op)
e <- events(movement=1, duration=60)
mx \leftarrow max(abs(e[, 1:2])plot(e[,1:2], col="grey", type="l", asp=1,
  xlim=2*c(-mx, mx), ylim=2*c(-mx, mx))
points(e[,1:2], col=e$v+1)
abline(h=0, v=0, lty=2)legend("topright", pch=21, col=1:2, horiz=TRUE,
  legend=c("movement", "vocalization"))
```
<span id="page-12-0"></span>

### Description

Create a list from all combinations of the supplied vectors or lists.

### Usage

expand\_list(...)

#### Arguments

... vectors or lists. All arguments must be named.

### Value

A list containing one element for each combination of the supplied vectors and lists. The first factors vary fastest. The nested elements are labeled by the factors.

The function allows list elements to be vectors, functions, or NULL. If a vector element is supposed to be kept as a vector, use list().

#### Author(s)

Peter Solymos

### See Also

[expand.grid](#page-0-0)

### Examples

```
b <- expand_list(
  movement = c(0, 1, 2),
  rint = list(c(0.5, 1, 1.5, Inf)), # in a list to keep as one
  xy_fun = list(NULL, function(z) z))
b[[1]]
str(b)
```
<span id="page-13-1"></span><span id="page-13-0"></span>

#### <span id="page-13-2"></span>Description

Access nests, events, detections, abundance, and density from simulation objects.

### Usage

```
get_nests(x, ...)
## S3 method for class 'bsims_population'
get_nests(x, ...)
get_events(x, ...)
## S3 method for class 'bsims_events'
get_events(x, ...)
get_detections(x, ...)
## S3 method for class 'bsims_detections'
get_detections(x, ...)
get_abundance(x, ...)
## S3 method for class 'bsims_population'
get_abundance(x, ...)
get_density(x, ...)
## S3 method for class 'bsims_population'
get_density(x, ...)
get_table(x, \ldots)## S3 method for class 'bsims_transcript'
get_table(x,
  type = c("removal", "visits"), ...)
```
### Arguments

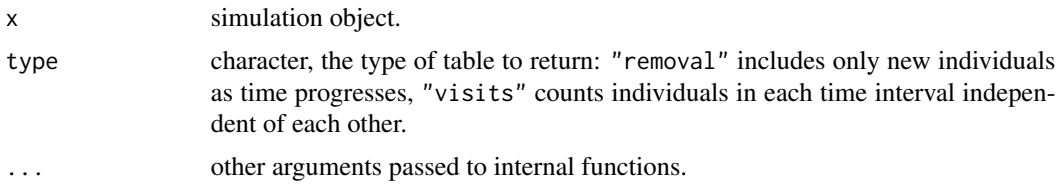

### Details

get\_nests extracts the next locations.

get\_events extracts the events.

<span id="page-14-0"></span>get\_detections extracts the detections.

get\_abundance gets the realized total abundance (N), get\_density gets the realized average density (abundance/area: N/A).

get\_table returns the removal or visits table.

### Value

get\_abundance and get\_density returns a non-negative numeric value.

get\_nests returns a data frame with the following columns: i individual identifier, s spatial stratum (H: habitat, E: edge, R: road) x and y are coordinates of the nest locations, g is behavioral (mixture) group or NA.

get\_events returns a data frame with the following columns: x and y are locations of the individual at the time of the event, t time of the event within the duration interval, v indicator variable for vocal (1) vs. movement (0) event, i individual identifier.

get\_detections returns a data frame with the following columns: x and y are locations of the individual at the time of the event, t time of the event within the duration interval, v indicator variable for vocal (1) vs. movement (0) event, d distance from observer when detected (otherwise NA). i individual identifier, j perceived individual identifier.

get\_table returns a matrix with distance bands as rows and time intervals as columns. The cell values are counts if the individuals detected in a removal fashion (only new individuals counter over the time periods) or in a multiple-visits fashion (counting of individuals restarts in every time interval).

### Author(s)

Peter Solymos

#### See Also

[bsims\\_init](#page-2-1)

#### Examples

```
phi \leq -0.5 # singing rate
tau < -1:3 # EDR by strata
dur <- 10 \qquad # simulation duration
tbr \leftarrow c(3, 5, 10) # time intervals
rbr \leq c(0.5, 1, 1.5, Inf) # counting radii
1 \leftarrow \text{bsims\_init}(10, 0.5, 1)# landscape
p \le - bsims_populate(1, 1) # population
e \leftarrow b \sin s_-\text{animate}(p, \text{ if } t \text{ events})vocal_rate=phi, duration=dur)
d \leq - bsims_detect(e, # detections
  tau=tau)
x <- bsims_transcribe(d, # transcription
  tint=tbr, rint=rbr)
```
## next locations

```
head(get_nests(p))
head(get_nests(e))
head(get_nests(d))
head(get_nests(x))
## abundance
get_abundance(p)
get_abundance(e)
get_abundance(d)
get_abundance(x)
## density
get_density(p)
get_density(e)
get_density(d)
get_density(x)
## events
head(get_events(e))
head(get_events(d))
head(get_events(x))
## detections
head(get_detections(d))
head(get_detections(x))
get_table(x, "removal")
get_table(x, "visits")
```
<span id="page-15-1"></span>plot.bsims\_landscape *Plot methods*

### Description

Plot methods for different bSims objects.

### Usage

```
## S3 method for class 'bsims_landscape'
plot(x,
  col_H, col_E, col_R,
  xlim = NULL, ylim = NULL, ...)## S3 method for class 'bsims_population'
plot(x,
 pch_nest, col_nest, cex_nest, ...)
## S3 method for class 'bsims_events'
plot(x,
```
<span id="page-15-0"></span>

```
event_type=c("vocal", "move", "both"), tlim = NULL,
  pch_nest, col_nest, cex_nest,
  pch_vocal, col_vocal, cex_vocal,
  lty_move, col_move, lwd_move, ...)
## S3 method for class 'bsims_detections'
plot(x,
  event_type=NULL, tlim = NULL,
 pch_nest, col_nest, cex_nest,
 pch_vocal, col_vocal, cex_vocal,
  lty_move, col_move, lwd_move,
  lty_det_vocal, col_det_vocal, lwd_det_vocal,
  lty_det_move, col_det_move, lwd_det_move,
  condition = "event1", ...)## S3 method for class 'bsims_transcript'
plot(x,
 pch_nest, col_nest, cex_nest,
 pch_vocal, col_vocal, cex_vocal,
  lty_move, col_move, lwd_move,
  lty_det_vocal, col_det_vocal, lwd_det_vocal,
  lty_det_move, col_det_move, lwd_det_move,
  show_tint=TRUE, show_rint=TRUE,
  col_tint, col_rint, ...)
## S3 method for class 'bsims_events'
lines(x, \text{tlim} = NULL, ...)## S3 method for class 'bsims_detections'
lines(x,
  event_type=NULL, tlim=NULL, condition="event1", ...)
## S3 method for class 'bsims_transcript'
lines(x,
  event_type=NULL, tlim=NULL, ...)
## S3 method for class 'bsims_population'
points(x, \ldots)## S3 method for class 'bsims_events'
points(x,
  event_type=c("vocal", "move", "both"), tlim = NULL, ...)
## S3 method for class 'bsims_detections'
points(x,
  event_type=NULL, tlim=NULL, condition="event1", ...)
col2hex(col, alpha = FALSE)
## S3 method for class 'bsims_events_table'
plot(x,
  xlab, ylab, xlim, ylim, col_det_vocal, col_det_move, ...)
```

```
## S3 method for class 'bsims_detections_table'
plot(x,
  type=c("time", "distance"), xlab, ylab, xlim, ylim,
 col_det_vocal, col_det_move, ...)
```
### Arguments

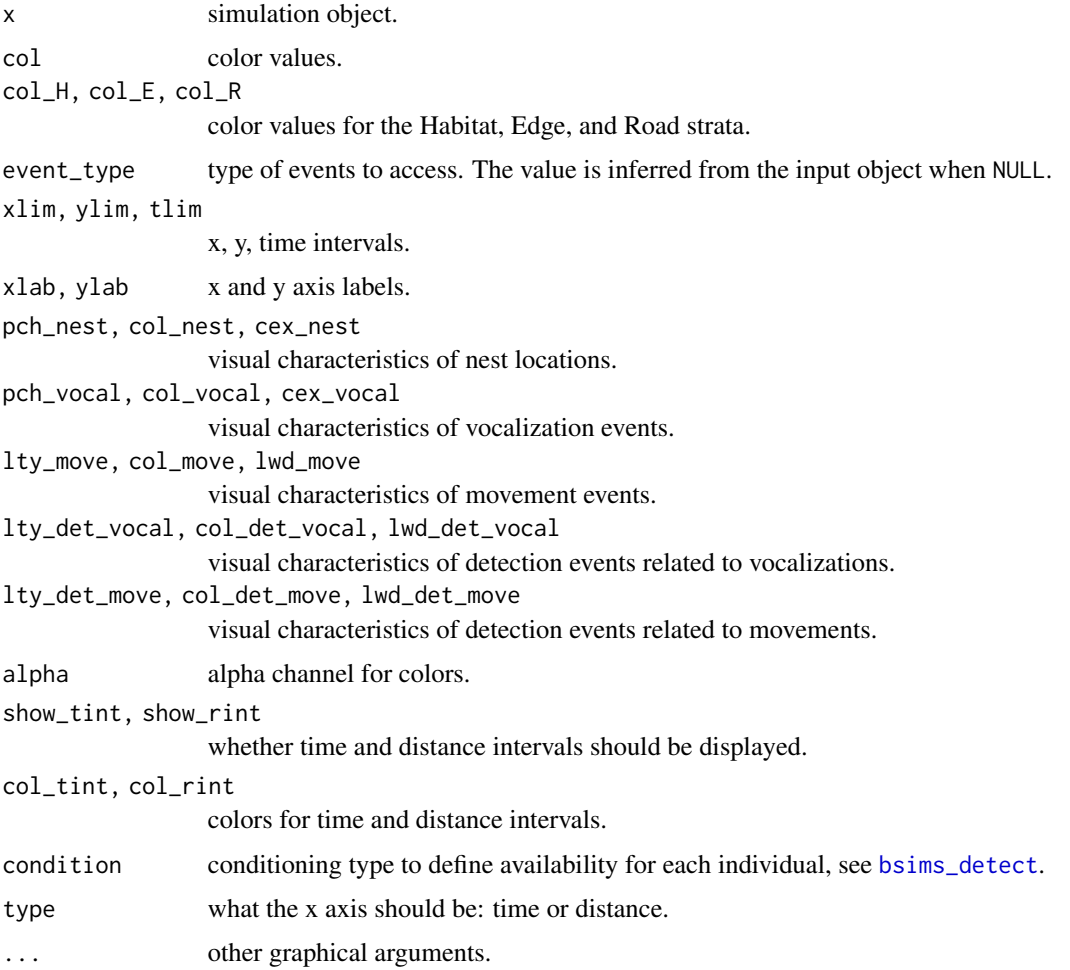

### Details

The main plotting functions use a theme defined in the option getOption("bsims\_theme"). Overriding these default settings allows customization.

### Value

These plotting functions are called for their side effects and silently return the input object.

col2hex is modeled after [col2rgb](#page-0-0) and returns a character vector giving hexadecimal color codes with or without alpha channel values.

#### <span id="page-18-0"></span>rlnorm2 19

### Author(s)

Peter Solymos

### See Also

[bsims\\_init](#page-2-1), [col2rgb](#page-0-0)

### Examples

```
b <- bsims_all(road=1, edge=2, move_rate=1, movement=0.2)$new()
o <- getOption("bsims_theme")
str(o)
n < - \circn$col_H <- "gold"
n$col_E <- "magenta"
n$col_R <- "black"
op <- par(mfrow=c(1, 2))
plot(b)
options("bsims_theme" = n) # apply new theme
plot(b)
par(op)
options("bsims_theme" = o) # reset old theme
col2hex(c(blu = "royalblue", reddish = "tomato"), alpha = FALSE)
col2hex(c(blu = "royalblue", reddish = "tomato"), alpha = TRUE)
```
<span id="page-18-1"></span>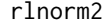

rlnorm2 *Reparametrized lognormal distribution*

### Description

A lognormal distribution parametrized as mean (ybar) and SDlog.

### Usage

rlnorm2(n, mean =  $exp(0.5)$ , sdlog = 1)

### Arguments

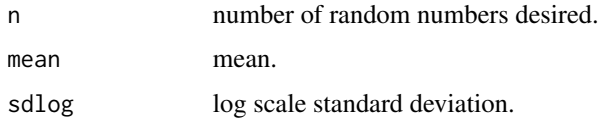

### Details

Log scale mean is  $log(mean) -sdlog^2/2$ .

### <span id="page-19-0"></span>Value

Vector of random numbers.

### Author(s)

Peter Solymos

### See Also

link{rlnorm}

### Examples

```
summary(rlnorm2(10^6, 1.3, 0.5)) # mean ~ 1.3
exp(log(1.3) - 0.5^2/2) # ~ median
```
### rmvn *Multivariate normal distribution*

### Description

A shim of myrnorm to return matrix when  $n < 2$ .

### Usage

 $rmvn(n = 1L, mu, Sigma, ...)$ 

### Arguments

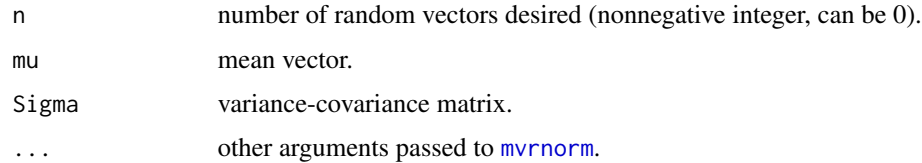

### Value

A matrix with n rows and length(mu) columns.

### Author(s)

Peter Solymos

### See Also

[mvrnorm](#page-0-0)

#### <span id="page-20-0"></span>run\_app 21

### Examples

```
rmvn(0, c(a=0, b=0), diag(1, 2, 2))
rmvn(1, c(a=0, b=0), diag(1, 2, 2))
rmvn(2, c(a=0, b=0), diag(1, 2, 2))
sapply(0:10, function(n) dim(rmvn(n, c(a=0, b=0), diag(1, 2, 2))))
```

```
run_app Run Shiny apps
```
### Description

Run the Shiny apps that are included in the bSims package.

#### Usage

```
run_app(app = c("bsimsH", "bsimsHER", "distfunH", "distfunHER"))
```
### Arguments

app character, which app to run.

### Details

"bsimsH": explore simulation settings in a single stratum.

"bsimsHER": explore simulation settings in multiple strata.

"distfunH": explore distance functions through a single stratum.

"distfunHER": explore distance functions through multiple strata with segmented sound attenuation (see [dist\\_fun2](#page-7-1)).

### See Also

[bsims\\_init](#page-2-1)

# <span id="page-21-0"></span>**Index**

∗ aplot plot.bsims\_landscape, [16](#page-15-0) ∗ datagen acceptreject, [2](#page-1-0) bsims\_init, [3](#page-2-0) events, [11](#page-10-0) rlnorm2, [19](#page-18-0) rmvn, [20](#page-19-0) ∗ distribution acceptreject, [2](#page-1-0) events, [11](#page-10-0) rlnorm2, [19](#page-18-0) rmvn, [20](#page-19-0) ∗ hplot plot.bsims\_landscape, [16](#page-15-0) ∗ manip expand\_list, [13](#page-12-0) get\_nests, [14](#page-13-0) ∗ math dist\_fun2, [8](#page-7-0) ∗ misc run\_app, [21](#page-20-0) ∗ models estimate, [10](#page-9-0) ∗ spatial acceptreject, [2](#page-1-0) acceptreject, [2,](#page-1-0) *[4](#page-3-0)*, *[7](#page-6-0)* bSims *(*bsims\_init*)*, [3](#page-2-0) bSims-package *(*bsims\_init*)*, [3](#page-2-0) bsims\_all *(*bsims\_init*)*, [3](#page-2-0) bsims\_animate *(*bsims\_init*)*, [3](#page-2-0) bsims\_detect, *[18](#page-17-0)* bsims\_detect *(*bsims\_init*)*, [3](#page-2-0) bsims\_init, [3,](#page-2-0) *[11](#page-10-0)*, *[15](#page-14-0)*, *[19](#page-18-0)*, *[21](#page-20-0)* bsims\_populate *(*bsims\_init*)*, [3](#page-2-0) bsims\_transcribe *(*bsims\_init*)*, [3](#page-2-0)

col2hex *(*plot.bsims\_landscape*)*, [16](#page-15-0)

col2rgb, *[18,](#page-17-0) [19](#page-18-0)* dist\_fun2, *[5](#page-4-0)*, [8,](#page-7-0) *[21](#page-20-0)* estimate, *[7](#page-6-0)*, [10](#page-9-0) events, *[4](#page-3-0)*, *[7](#page-6-0)*, [11](#page-10-0) expand.grid, *[13](#page-12-0)* expand\_list, [13](#page-12-0) get\_abundance, *[7](#page-6-0)* get\_abundance *(*get\_nests*)*, [14](#page-13-0) get\_density, *[7](#page-6-0)* get\_density *(*get\_nests*)*, [14](#page-13-0) get\_detections, *[7](#page-6-0)* get\_detections *(*get\_nests*)*, [14](#page-13-0) get\_events, *[7](#page-6-0)* get\_events *(*get\_nests*)*, [14](#page-13-0) get\_nests, *[7](#page-6-0)*, [14](#page-13-0) get\_table, *[7](#page-6-0)* get\_table *(*get\_nests*)*, [14](#page-13-0) lines.bsims\_detections *(*plot.bsims\_landscape*)*, [16](#page-15-0) lines.bsims\_events *(*plot.bsims\_landscape*)*, [16](#page-15-0) lines.bsims\_transcript *(*plot.bsims\_landscape*)*, [16](#page-15-0)

### mvrnorm, *[20](#page-19-0)*

plot.bsims\_detections *(*plot.bsims\_landscape*)*, [16](#page-15-0) plot.bsims\_detections\_table *(*plot.bsims\_landscape*)*, [16](#page-15-0) plot.bsims\_events *(*plot.bsims\_landscape*)*, [16](#page-15-0) plot.bsims\_events\_table *(*plot.bsims\_landscape*)*, [16](#page-15-0) plot.bsims\_landscape, *[7](#page-6-0)*, [16](#page-15-0) plot.bsims\_population *(*plot.bsims\_landscape*)*, [16](#page-15-0)

### $I<sub>N</sub>$  and  $I<sub>23</sub>$  and  $I<sub>24</sub>$  and  $I<sub>25</sub>$  and  $I<sub>26</sub>$  and  $I<sub>27</sub>$  and  $I<sub>28</sub>$  and  $I<sub>28</sub>$  and  $I<sub>29</sub>$  and  $I<sub>29</sub>$  and  $I<sub>29</sub>$  and  $I<sub>29</sub>$  and  $I<sub>29</sub>$  and  $I<sub>29</sub>$  and

```
plot.bsims_transcript (plot.bsims_landscape
)
, 16
points.bsims_detections (plot.bsims_landscape
)
, 16
points.bsims_events (plot.bsims_landscape
)
, 16
points.bsims_population (plot.bsims_landscape
)
, 16
print.bsims_all
(bsims_init
)
,
3
print.bsims_detections
(bsims_init
)
,
3
print.bsims_events
(bsims_init
)
,
3
print.bsims_landscape
(bsims_init
)
,
3
print.bsims_population
(bsims_init
)
,
3
print.bsims_transcript
(bsims_init
)
,
3
rexp
, 12
```
rlnorm2 , *[5](#page-4-0)* , [19](#page-18-0) rmvn , [20](#page-19-0) run\_app , *[7](#page-6-0)* , [21](#page-20-0)

timetoevent (events), [11](#page-10-0) try , *[6](#page-5-0)*